## Linux Minicom PDF

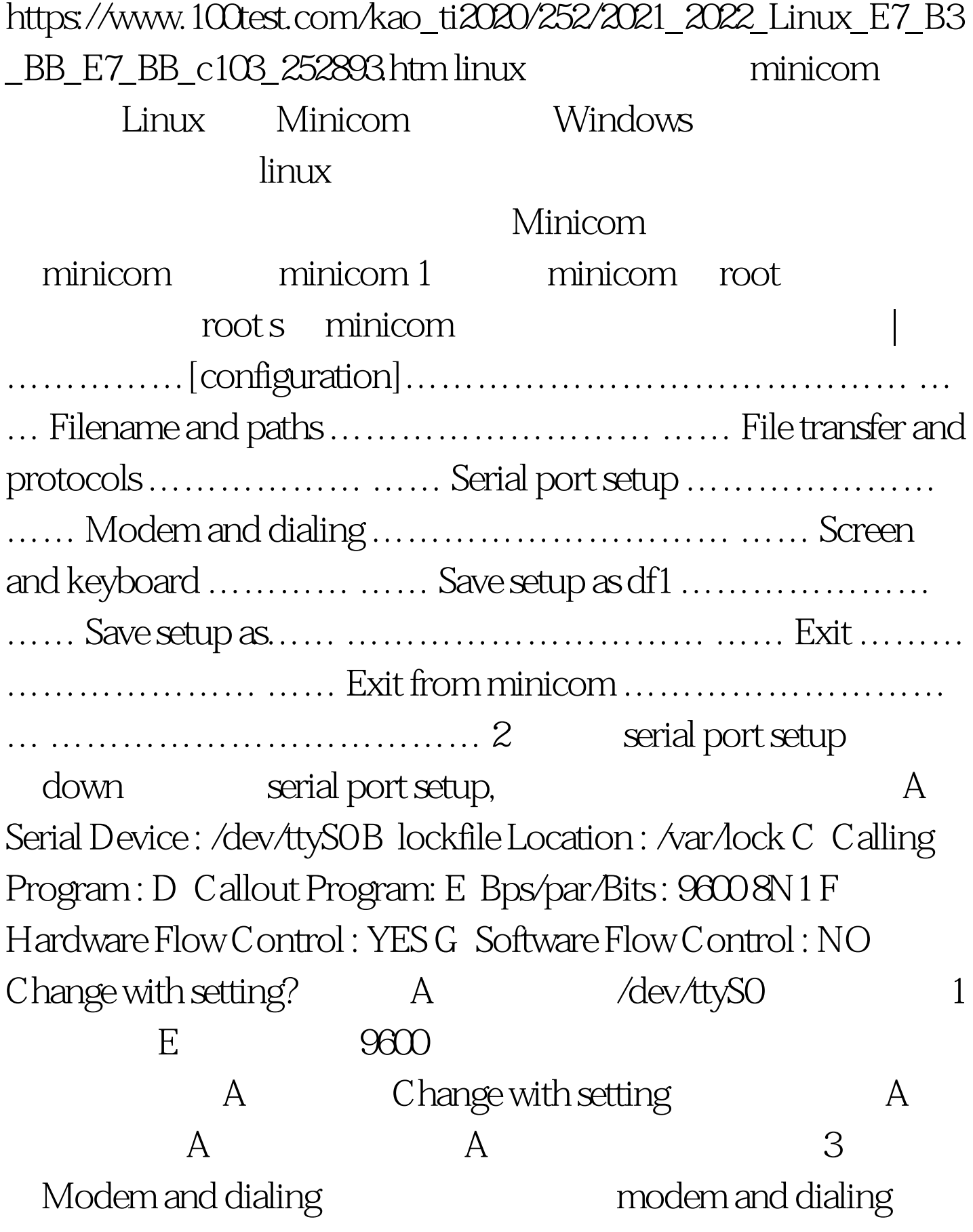

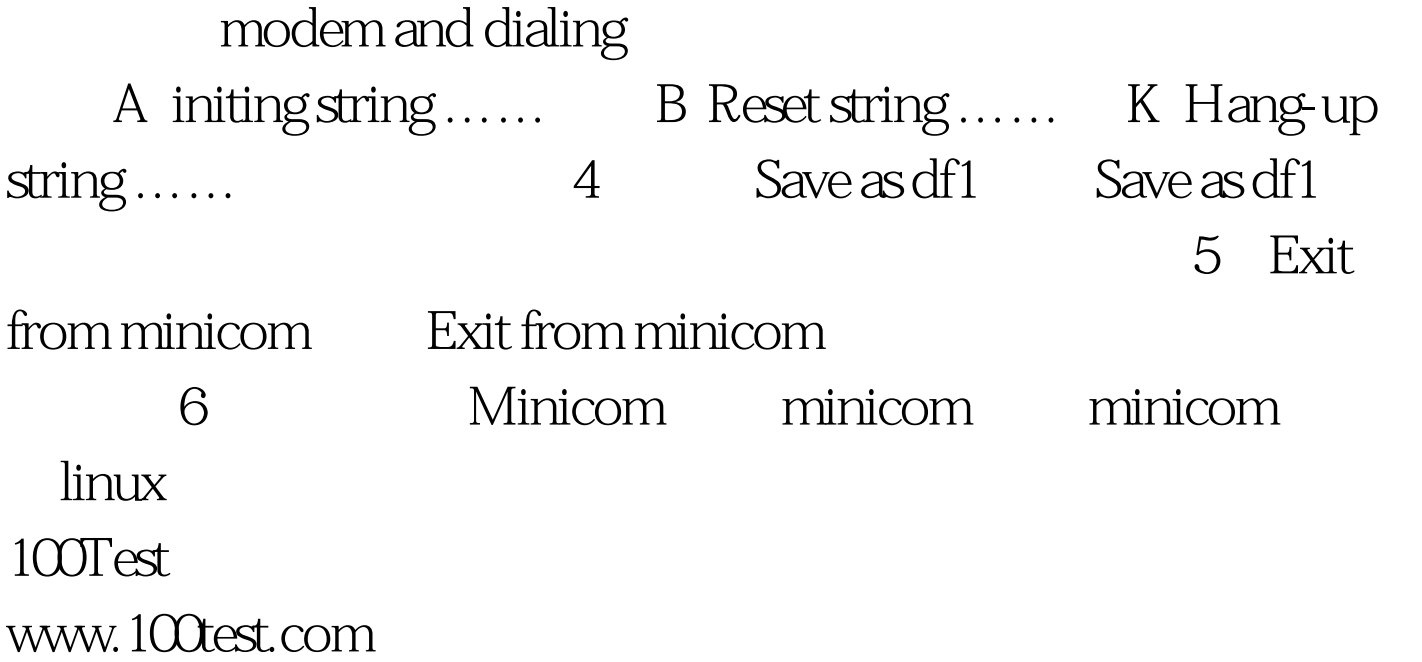